## **Export PDF**

Once the associated 'Event' is executed, this action will prompt the user to save the current view as a PDF file.

From: <https://wiki.dglogik.com/>- **DGLogik**

Permanent link: **[https://wiki.dglogik.com/dglux\\_v2\\_wiki:behaviors:actions:exportpdf](https://wiki.dglogik.com/dglux_v2_wiki:behaviors:actions:exportpdf)**

Last update: **2021/09/20 14:51**

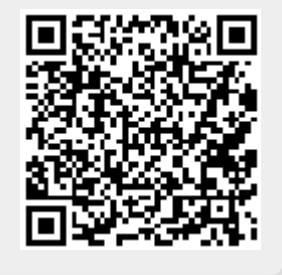